## Package 'ideq'

December 19, 2019

Title Bayesian Dynamic Spatio-Temporal Models, Including the Integrodifference Equation Model

## Version 0.1.4

Description In contrast to other methods of modeling spatio-temporal data, dynamic spatio-temporal models (DSTMs) directly model the dynamic data-generating process. 'ideq' supports two main classes of DSTMs: (1) empirical orthogonal function (EOF) models and (2) integrodifference equation (IDE) models. EOF models do not directly use any spatial information; instead, they make use of observed relationships in the data (the principal components) to model the underlying process. In contrast, IDE models are based on diffusion dynamics and the process evolution is governed by a (typically Gaussian) redistribution kernel. Both types have a variety of options for specifying the model components, including the process matrix, process error, and observation error. The classic reference for DSTMs is Noel Cressie and Christopher K. Wikle (2011, ISBN:978-0471692744). For IDE models specifically, see Christopher K. Wikle and Noel Cressie (1999, <https://www.jstor.org/stable/2673587>) and Christopher K. Wikle (2002, <doi:10.1191/1471082x02st036oa>).

**Depends** R  $(>= 3.5.0)$ 

License GPL-2

Encoding UTF-8

LazyData true

RoxygenNote 7.0.2

LinkingTo Rcpp, RcppArmadillo, rgen

Imports Rcpp, matrixcalc, pdist, mvtnorm

BugReports <https://github.com/eastonhuch/ideq/issues>

NeedsCompilation yes

Author Easton Huch [aut, cre], Robert Richardson [ths]

<span id="page-1-0"></span>Maintainer Easton Huch <easton.huch@gmail.com> Repository CRAN

Date/Publication 2019-12-19 22:20:02 UTC

## R topics documented:

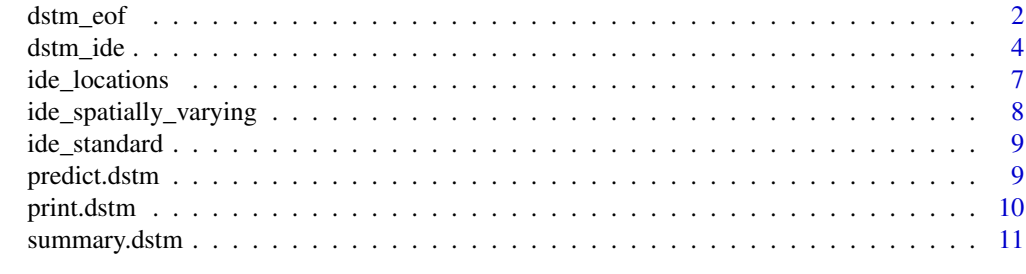

#### **Index** [12](#page-11-0)

dstm\_eof *Dynamic spatio-temporal model with EOFs*

#### Description

Fits a dynamic spatio-temporal model using empirical orthogonal functions (EOFs). The model does not require the spatial locations because the process model is based on the principal components of the data matrix. Three broad model types are supported:

1. RW: A random walk model for which the process matrix is the identity.

2. AR: An auto-regressive model for which the process matrix is diagonal and its elements are estimated.

3. Dense: A model in which the process matrix is a dense, estimated matrix.

For each broad model type, users can specify a variety of options including the size of the state space, the form of the process error, and whether to sample the observation error. Users can specify prior distributions for all sampled quantities using the 'params' argument.

Each model type mentioned above is a dynamic linear model (DLM), and the state vectors can be estimated using the forward filtering backward sampling algorithm. The other parameters are estimated with conditionally conjugate updates.

#### Usage

```
dstm_eof(
  Y,
 proc_model = "Dense",
 P = 4L,
 proc_error = "IW",
  n_samples = 1L,
  sample_sigma2 = TRUE,
```

```
verbose = FALSE,
 params = NULL
)
```
#### **Arguments**

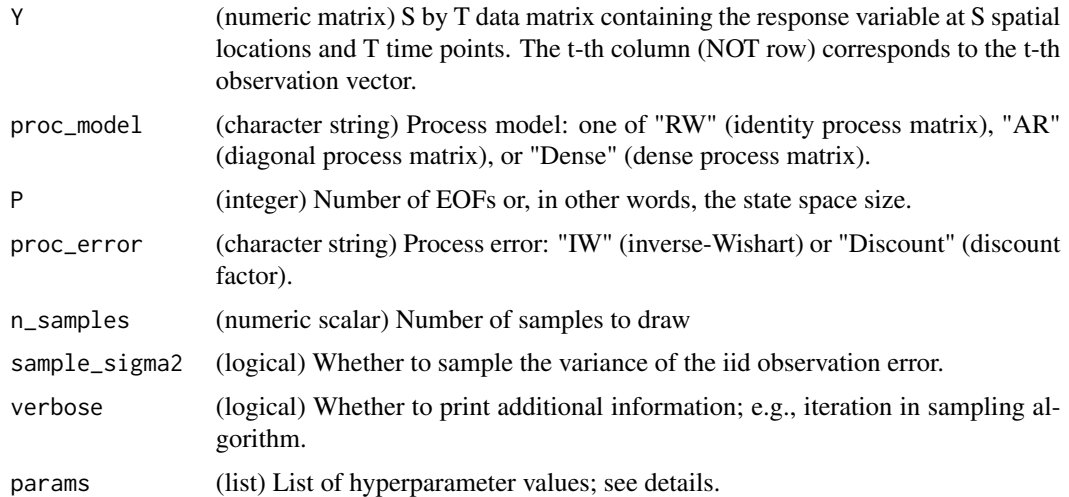

#### Details

This section explains how to specify custom hyperparameters using the 'params' argument. For each distribution referenced below, we use the scale parameterization found on the distribution's Wikipedia page. You may specify the following as named elements of the 'params' list:

m 0: (numeric vector) The prior mean of the state vector at time zero  $(\theta_0)$ .

C 0: (numeric matrix) The prior variance-covariance matrix of the state vector at time zero  $(\theta_0)$ .

alpha\_sigma2, beta\_sigma2: (numeric scalars) The inverse-Gamma parameters (scale parameterization) of the prior distribution on the observation error  $(\sigma^2)$ .

sigma2: (numeric scalar) The value to use for the observation error  $(\sigma^2)$  if 'sample\_sigma2' = FALSE.

mu G: (numeric matrix) The prior mean for the process matrix G. If 'proc\_model' = "AR", then 'mu\_G' must be a diagonal matrix. If 'proc\_model' = "Dense", then 'mu\_G' has no constraints.

Sigma\_G: (numeric matrix) The prior variance-covariance matrix for the process matrix. If proc\_model  $=$  "AR", then Sigma\_G should be P by P and is the variance-covariance matrix for diag(G). If proc\_model = "Dense", then Sigma\_G should be  $P^2$  by  $P^2$  and is the variance-covariance matrix for  $vec(G)$ .

alpha\_lambda, beta\_lambda: (numeric scalars) The inverse-Gamma parameters (scale parameterization) of the prior distribution on  $\lambda = (1 - \delta)/\delta$ , where  $\delta$  is the discount factor.

scale\_W: (numeric matrix) The scale matrix for the inverse-Wishart prior distribution on the variancecovariance matrix of the process error ('W').

df\_W: (numeric scalar) The degees of freedom for the inverse-Wishart prior distribution on the variance-covariance matrix of the process error ('W').

#### <span id="page-3-0"></span>References

Cressie, N., and Wikle, C. K. (2011), Statistics for spatio-temporal data, John Wiley and Sons, New York, ISBN:978-0471692744.

Fruhwirth-Schnatter, S. (1994), "Data Augmentation and Dynamic Linear Models," Journal of Time Series Analysis, 15, 183–202, <doi:10.1111/j.1467-9892.1994.tb00184.x>.

Petris, G., Petrone, S., and Campagnoli, P. (2009), Dynamic Linear Models with R, useR!, Springer-Verlag, New York, ISBN:978-0387772370, <doi:10.1007/b135794>.

#### See Also

[dstm\_ide]

#### Examples

```
# Load example data
data("ide_standard")
# Illustrate methods
rw_model <- dstm_eof(ide_standard, proc_model="RW", verbose=TRUE)
summary(rw_model)
predict(rw_model)
# Other model types
dstm_eof(ide_standard, proc_model="AR") # Diagonal process matrix
dstm_eof(ide_standard, proc_model="Dense") # Dense process matrix
# Specify hyperparameters
P < -4dstm_eof(ide_standard, P=P,
         params=list(m_0=rep(1, P), C_0=diag(0.01, P),
                     scale_W=diag(P), df_W=100))
```
dstm\_ide *Integrodifference equation (IDE) model*

#### Description

dstm\_ide fits a type of dynamic spatio-temporal model called an integrodifference equation (IDE) model. It estimates a redistribution kernel—a probability distribution controlling diffusion across time and space. Currently, only Gaussian redistribution kernels are supported.

The process model is decomposed with an orthonormal basis function expansion (a Fourier series). It can then be estimated as a special case of a dynamic linear model (DLM), using the forward filtering backward sampling algorithm to estimate the state vector. The kernel parameters are estimated with a random walk Metropolis-Hastings update. The other parameters are estimated with conditionally conjugate updates.

#### dstm\_ide 5

## Usage

```
dstm_ide(
  Y,
 locs = NULL,
 knot_locs = NULL,
 proc_error = "IW",
  J = 1L,
  n_samples = 1L,
  sample_sigma2 = TRUE,
  verbose = FALSE,
  params = NULL
)
```
#### Arguments

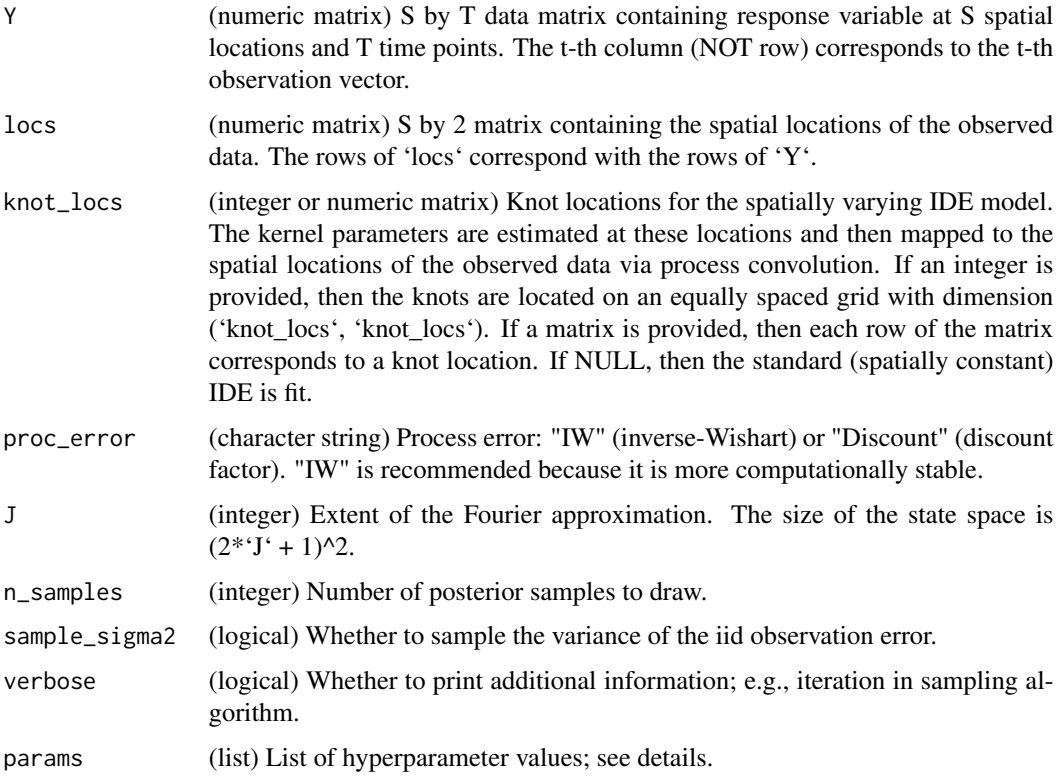

## Details

This section explains how to specify custom hyperparameters using the 'params' argument. For each distribution referenced below, we use the scale parameterization found on the distribution's Wikipedia page. You may specify the following as named elements of the 'params' list:

m\_0: (numeric vector) The prior mean of the state vector at time zero  $(\theta_0)$ .

C\_0: (numeric matrix) The prior variance-covariance matrix of the state vector at time zero  $(\theta_0)$ .

alpha\_sigma2, beta\_sigma2: (numeric scalars) The inverse-Gamma parameters (scale parameterization) of the prior distribution on the observation error  $(\sigma^2)$ .

sigma2: (numeric scalar) The value to use for the observation error  $(\sigma^2)$  if 'sample\_sigma2' = FALSE.

alpha\_lambda, beta\_lambda: (numeric scalars) The inverse-Gamma parameters (scale parameterization) of the prior distribution on  $\lambda = (1 - \delta)/\delta$ , where  $\delta$  is the discount factor.

scale W: (numeric matrix) The scale matrix for the inverse-Wishart prior distribution on the variancecovariance matrix of the process error ('W').

df\_W: (numeric scalar) The degees of freedom for the inverse-Wishart prior distribution on the variance-covariance matrix of the process error ('W').

L: (numeric scalar) The period of the Fourier series approximation. The spatial locations and knot locations are rescaled to range from -'L'/4 to 'L'/4 because the Fourier decomposition assumes that the spatial surface is periodic. Regardless of the value of 'L', kernel parameter estimates are back-transformed to the original scale.

smoothing: (numeric scalar) Controls the degree of smoothing in the process convolution for models with spatially varying kernel parameters. The values in the process convolution matrix are proportional to exp(d/'smoothing') where d is the distance between spatial locations before rescaling with 'L'

mean\_mu\_kernel: (numeric vector) The mean of the normal prior distribution on 'mu\_kernel', the mean of the redistribution kernel. In the spatially varying case, the prior distribution for 'mu\_kernel' is assumed to be the same at every knot location.

var\_mu\_kernel: (numeric matrix) The variance of the normal prior distribution on 'mu\_kernel', the mean of the redistribution kernel.

scale\_Sigma\_kernel: (numeric matrix) The scale matrix for the inverse-Wishart prior distribution on 'Sigma\_kernel', the variance-covariance matrix of the redistribution kernel.

df\_Sigma\_kernel: (numeric scalar) The degrees of freedom for the inverse-Wishart prior distribution on 'Sigma\_kernel', the variance-covariance matrix of the redistribution kernel.

proposal\_factor\_mu: (numeric scalar) Controls the variance of the proposal distribution for 'mu\_kernel'. The proposals have a variance of 'proposal\_factor\_mu'^2 \* 'var\_mu\_kernel'. 'proposal\_factor\_mu' must generally be set lower for spatially varying models.

proposal\_factor\_Sigma: (numeric scalar) Controls the variance of the proposal distribution for 'Sigma\_kernel'. As is the case with 'proposal\_factor\_mu', a higher value corresponds to a higher variance. The degrees of freedom for the proposal distribution for 'Sigma\_kernel' is ncol('locs') + 'df\_Sigma\_kernel' / 'proposal\_factor\_Sigma'. 'proposal\_factor\_Sigma' must generally be set lower for spatially varying models.

kernel samples per iter: (numeric scalar) Number of times to update the kernel parameters per iteration of the sampling loop.

#### References

Cressie, N., and Wikle, C. K. (2011), Statistics for spatio-temporal data, John Wiley and Sons, New York, ISBN:978-0471692744.

Fruhwirth-Schnatter, S. (1994), "Data Augmentation and Dynamic Linear Models," Journal of Time Series Analysis, 15, 183–202, <doi:10.1111/j.1467-9892.1994.tb00184.x>.

#### <span id="page-6-0"></span>ide\_locations 7

Petris, G., Petrone, S., and Campagnoli, P. (2009), Dynamic Linear Models with R, useR!, Springer-Verlag, New York, ISBN:978-0387772370, <doi:10.1007/b135794>.

Wikle, C. K., and Cressie, N. (1999), "A dimension-reduced approach to space-time Kalman filtering," Biometrika, 86, 815–829, <https://www.jstor.org/stable/2673587>.

Wikle, C. K. (2002), "A kernel-based spectral model for non-Gaussian spatio-temporal processes," Statistical Modelling, 2, 299–314, <doi:10.1191/1471082x02st036oa>.

#### See Also

[dstm\_eof]

#### Examples

```
# Load example data
data("ide_standard", "ide_spatially_varying", "ide_locations")
# Basic IDE model with one kernel
mod <- dstm_ide(ide_standard, ide_locations)
predict(mod)
summary(mod)
# IDE model with spatially varying kernel
dstm_ide(ide_spatially_varying, ide_locations, knot_locs=4)
# Fix sigma2
dstm_ide(ide_standard, ide_locations,
         sample_sigma2=FALSE, params=list(sigma2=1))
# Set proposal scaling factors, number of kernel updates per iteration,
# and prior distribution on kernel parameters
dstm_ide(ide_standard, ide_locations,
         params=list(proposal_factor_mu=2, proposal_factor_Sigma=3,
                     kernel_updates_per_iter=2,
                     scale_Sigma_kernel=diag(2), df_Sigma_kernel=100,
                     mean_mu_kernel=c(0.2, 0.4), var_mu_kernel=diag(2)))
# Set priors on state vector, process error, and observation error
J \leftarrow 1P \leftarrow (2 \star J + 1)^2dstm_ide(ide_standard, ide_locations,
         params=list(m_0=rep(1, P), C_0=diag(0.01, P),
                     alpha_sigma2=20, beta_sigma2=20,
                     scale_W=diag(P), df_W=100))
```
ide\_locations *Spatial locations for IDE data sets*

#### <span id="page-7-0"></span>Description

A matrix containing the 400 two-dimensional spatial locations of the following data sets: 'ide\_standard' and 'ide\_spatially\_varying'. The rows of these two data sets correspond with the rows of 'ide\_locations'.

#### Usage

ide\_locations

## Format

A numeric matrix with 400 rows and 2 columns

## Source

Generated as part of Easton Huch's MS project at BYU

#### See Also

[ide\_standard]/[ide\_spatially\_varying], the data sets that correspond to these spatial locations

ide\_spatially\_varying *Simulated data from a spatially varying IDE model*

## Description

A matrix containing simulated data points on a 20 X 20 grid at 20 time points. The rows correspond to the 400 spatial locations, and the columns, to the 20 time points.

#### Usage

```
ide_spatially_varying
```
#### Format

A numeric matrix with 400 rows and 20 columns

#### Source

Randomly generated as part of Easton Huch's MS project at BYU

#### See Also

[ide\_locations] for a matrix containing the spatial locations corresponding to the rows of 'ide\_spatially\_varying' and [ide\_standard] for a similar data set generated from a standard ide model

<span id="page-8-0"></span>

#### Description

A matrix containing simulated data points on a 20 X 20 grid at 20 time points. The rows correspond to the 400 spatial locations, and the columns, to the 20 time points.

#### Usage

ide\_standard

#### Format

A numeric matrix with 400 rows and 20 columns

## Source

Randomly generated as part of Easton Huch's MS project at BYU

#### See Also

[ide\_locations] for a matrix containing the spatial locations corresponding to the rows of 'ide\_standard' and [ide\_spatially\_varying] for a similar data set generated from a spatially varying ide model

predict.dstm *Predict Method for DSTM Fits*

### Description

Generates samples from the posterior predictive distribution at future time points for (1) the observation vector and (2) the state vector.

## Usage

```
## S3 method for class 'dstm'
predict(
 object,
 K = 1,
 only_K = FALSE,
  return_ys = TRUE,
  return_thetas = FALSE,
 burnin = NULL,
  ...
)
```
#### <span id="page-9-0"></span>Arguments

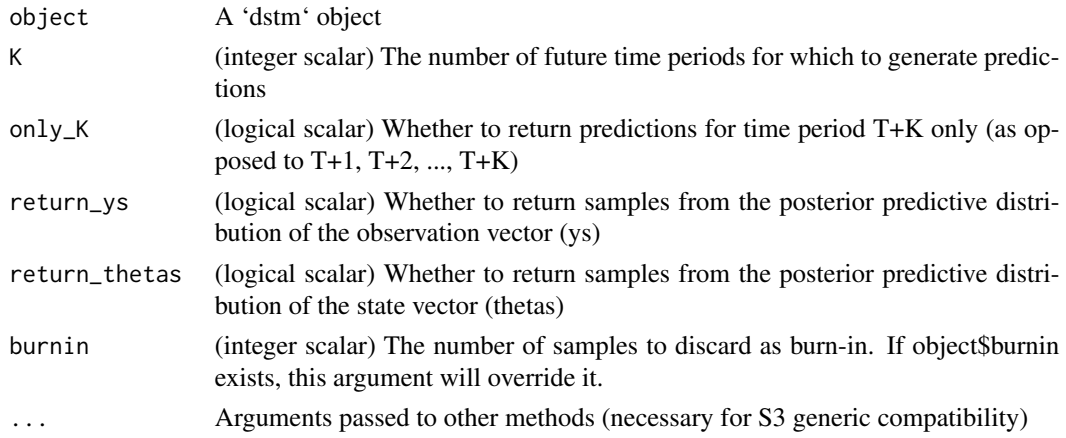

#### Details

The posterior predictive samples are returned in a matrix or 3-D array, depending on whether samples from multiple time points are requested. The dimensions are always in the following order:

- 1. The index of the value within the state or observation vector.
- 2. The time period
- 3. The sample number

#### Examples

data("ide\_standard", "ide\_locations")

```
# IDE example
mod_ide <- dstm_ide(ide_standard, ide_locations)
predict(mod_ide)
predict(mod_ide, K=4, return_thetas=TRUE)
```

```
# EOF example
mod_eof <- dstm_eof(ide_standard, n_samples=2)
predict(mod_eof, K=2, only_K=TRUE, burnin=1)
```

```
print.dstm Print Method for DSTM Fits
```
#### Description

Prints a summary for a 'dstm' object by calling summary.dstm().

#### Usage

```
## S3 method for class 'dstm'
print(x, x_name = deparse(substitute(x)), ...)
```
## <span id="page-10-0"></span>summary.dstm 11

## Arguments

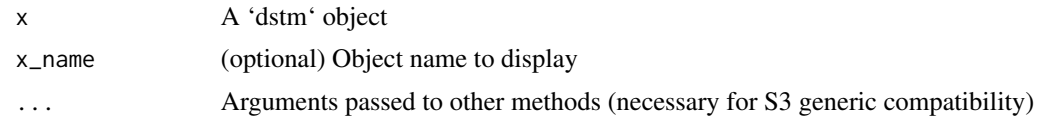

## See Also

[summary.dstm()]

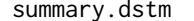

Summary Method for DSTM Fits

## Description

Prints summary information for 'dstm' objects.

## Usage

```
## S3 method for class 'dstm'
summary(object, object_name = deparse(substitute(object)), ...)
```
#### Arguments

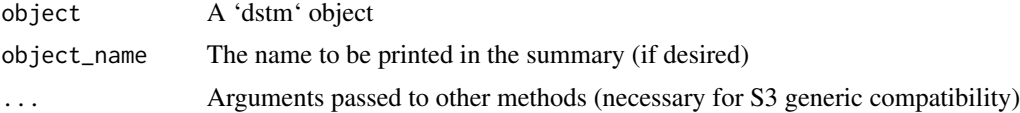

## See Also

[print.summary()]

## Examples

```
# Load example data
data("ide_standard", "ide_locations")
mod_ide <- dstm_ide(ide_standard, ide_locations)
summary(mod_ide)
```
# <span id="page-11-0"></span>Index

∗Topic datasets ide\_locations, [7](#page-6-0) ide\_spatially\_varying, [8](#page-7-0) ide\_standard, [9](#page-8-0)

dstm\_eof, [2](#page-1-0) dstm\_ide, [4](#page-3-0)

ide\_locations, [7](#page-6-0) ide\_spatially\_varying, [8](#page-7-0) ide\_standard, [9](#page-8-0)

predict.dstm, [9](#page-8-0) print.dstm, [10](#page-9-0)

summary.dstm, [11](#page-10-0)